### TEORIA DE NÚMEROS COMPUTACIONAL visto pelos olhos do Pari/GP

Pedro Patrício, 2008, 2009

### LCC & LMat

#### Resumo

Nestas notas pretendemos exemplificar algumas formas de aplicar a Teoria de Números Computacional num CAS, e em particular no Pari/GP. Estas notas não substituem as que por ventura retirará das aulas teóricas. Deve, sempre que possível, experimentar por si as  $informs \tilde{c}$ descritas neste documento.

# Conteúdo

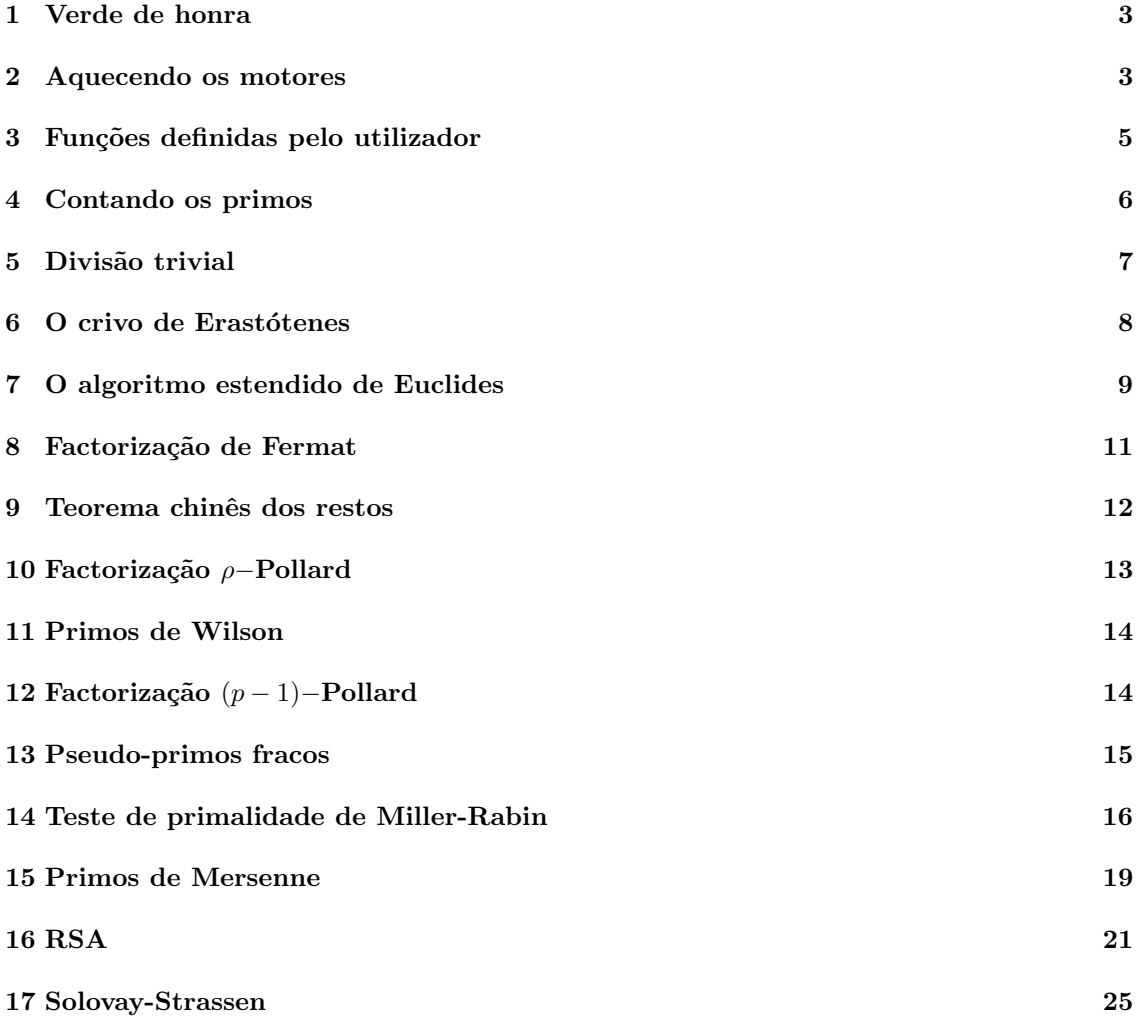

#### Referências  $26$

### <span id="page-2-0"></span>1 Verde de honra

O software que usaremos ao longo destas notas é o Pari/GP, distribuído segundo a licença [GPL.](http://www.fsf.org/licenses/gpl.html) Pode ser obtido no sítio [http://pari.math.u-bordeaux.fr/.](http://pari.math.u-bordeaux.fr/) Existem binários para MSWindows e está disponível nos repositórios das distribuições mais importantes de Linux. O código fonte está disponível no sítio do Pari/GP. O tradicional make & make install deve ser o suficiente para instalar o Pari/GP. Esta é ainda uma solução para o fazer num MacOSX.

Precisaremos, ainda, de editor de texto para construirmos funções. Num MSWindows o Wordpad poder´a ser o suficiente. Aconselhamos, no entanto, que instale o vim, obtido de

[http://www.vim.org/download.php.](http://www.vim.org/download.php)

Pode não parecer, à primeira vista, muito prático de se usar, mas pode acreditar que tem mais valias que o Wordpad não tem. Aquela que mais nos interessará será o reconhecimento da sintaxe do GP. O mesmo se aplica para os utilizadores de Linux/Unix/FreeBSD/MacOSX, e outros \*nix. Por norma, os utilizadores destes sistemas já estão convencidos, pelo que terminamos este parágrafo por aqui<sup>[1](#page-2-2)</sup>. O editor *emacs* tem extensões<sup>[2](#page-2-3)</sup> que lhe permitem reconhecer a sintaxe do GP.

Quanto a documentação, o Guia do Utilizador on-line pode ser conveniente, como

[http://pari.math.u-bordeaux.fr/dochtml/html.stable/.](http://pari.math.u-bordeaux.fr/dochtml/html.stable/)

Existe ainda  $[2]$  um muito prático *Pari-GP reference card.* 

### <span id="page-2-1"></span>2 Aquecendo os motores

Antes de mais, inicie uma sessão do Pari/GP.

A tecla tab mostra os completamentos possíveis para o texto introduzido:

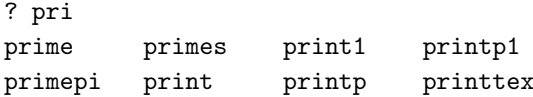

Escreva pri e tecle em tab. Para conhecer um comando, faça

? ?primepi primepi(x): the prime counting function  $pi(x) = #{p \le x, p \text{ prime}}$ .

Por exemplo, para saber quantos são os primos inferiores a 1000,

? primepi(1000)  $%1 = 168$ 

A atribuição de um valor a uma variável é feita, por exemplo,  $a = 1$ , colocando-se ";" no fim dependendo se se pretende que seja mostrado o valor ou não. Os símbolos

 $+, -, *, /, <, >, <=, >=, ==, !=$ 

s˜ao tratados da forma usual. Por exemplo,

<span id="page-2-2"></span><sup>&</sup>lt;sup>1</sup>... não antes sem relembrar que deve pressionar "i" para começar a escrever, e "Esc" para sair do modo de edição...

<span id="page-2-3"></span> $^{2}$ Ver [http://math.univ-lille1.fr/ ramare/ServeurPerso/GP-PARI/.](http://math.univ-lille1.fr/~ramare/ServeurPerso/GP-PARI/)

```
pedro@shannon: ~/Documents/Aulas/Apontamentos/TNC - Linha de Comando _
                  GP/PARI CALCULATOR Version 2.3.3 (released)
                                                                                   ∼
          amd64 running linux (x86-64/GMP-4.2.2 kernel) 64-bit version
    compiled: Jan 21 2008, gcc-4.2.3 20080114 (prerelease) (Debian 4.2.2-7)
                (readline v5.2 enabled, extended help available)
                     Copyright (C) 2000-2006 The PARI Group
PARI/GP is free software, covered by the GNU General Public License, and
comes WITHOUT ANY WARRANTY WHATSOEVER.
Type ? for help, \q to quit.
Type ?12 for how to get moral (and possibly technical) support.
\sqrt{p} parisize = 8000000, primelimit = 500000
? ?Mod
Mod(x, y): creates 'x modulo y'.
? ?isprime
isprime(x, {flag=0}): true(1) if x is a (proven) prime number, false(0) if not.
If flag is 0 or omitted, use a combination of algorithms. If flag is 1, the
primality is certified by the Pocklington-Lehmer Test. If flag is 2, the
primality is certified using the APRCL test.
? ?ispseudoprime
ispseudoprime(x,\{n\}): true(1) if x is a strong pseudoprime, false(0) if not.
If n is 0 or omitted, use BPSW test, otherwise use strong Rabin-Miller test
for n randomly chosen bases.
? Mod(2^10,23)
b = Mod(12, 23)? ##
  ***
        last result computed in 0 ms.
? \qquad \qquad \BoxGoodbye!
                                                                                   \frac{1}{1}pedro@shannon:~/Documents/Aulas/Apontamentos/TNC$
```
Figura 1: Uma sessão do Pari/GP

? a=3; b=4; a==b-1  $\frac{9}{6}$  = 1 ? a=3; b=4; a!=b  $\frac{9}{6}$  = 1 ? a=3; b=4; a!<=b  $\% = 0$ 

Os resultados apresentados correspondem a "verdadeiro" ou "falso".

Os símbolos &&, || indicam, respectivamente, os operadores lógicos ∧ e ∨.

```
? isprime(11%8) && !isprime(8\2)
\% = 1
```
Aqui, %, \ indicam, respectivamente, o resto da divisão inteira e o quociente da divisão inteira. Como atrás, ! indica a negação e o resultado final refere a expressão inscrita como verdadeira.

Já indicámos atrás a forma de definirmos variáveis. Vejamos um exemplo simples de como se pode incrementar valores a uma variável:

? a++  $\% = 1001$ ? a+=2  $% = 1003$ ? a=a+5  $% = 1008$ 

Pode ligar o "timer" para saber quanto tempo demora a executar cada instrução, fazendo # para ligar e desligar. Para apenas o fazer uma única vez, basta introduzir ##.

Para definirmos uma função e calcular a imagem de um certo objecto, siga o exemplo seguinte:

```
? f=x^2+1
\frac{9}{6} = x^2 + 1? type(f)
\% = "t POL"
? \text{subst}(f,'x,1)\frac{9}{6} = 2
```
## <span id="page-4-0"></span>3 Funções definidas pelo utilizador

É possível definir novas funções no Pari/GP. A sintaxe é

```
nome(lista de variaveis formais) =
local(lista de variaveis locais); sequencia de comandos
```
que tem um aspecto mais simpático se for escrita como

```
none(x0, x1, ... ) ={
 local(t0, t1, \ldots);
 local( . . . );
  ...
}
```
Um exemplo simples:

```
? primo(p)=if(isprime(p),print(p," e' primo"),print(p," nao e' primo"));
? primo(123)
123 nao e' primo
? primo(11)
11 e' primo
```
Uma forma mais elaborada seria a de, num editor de texto, escrever a função

```
\\ linha comentada pois comeca por dupla backslash
\lambda\lambda\\ uma funcao muito simples
\\ o texto entre /* e */ tambem esta comentado
primo()= /* esta funcao nao tem argumentos de entrada */
{
local (numero,opcao); /* definicao das variaveis locais */
     print("Escreve um numero");
     numero=qualquercoisa;
     while(type(numero) != "t_INT", /* para nao se brincar em servico */
           numero=input(); /* input de numero pelo utilizador */
           ); /* fim do while */if(isprime(numero),
                       print(numero," e' primo")
                       , /* else */
                       print(numero, " nao e' primo. Factorizo-o? (s/n))";
                       opcao=input();
                       if(opcao==s,
                                  print(factor(numero))
                       )
      );
      print("Que os deuses te acompanhem")
}
```
Gravou-se num ficheiro com a extensão .gp. No Pari/GP, faremos  $\mathbf r$  nomedoficheiro.gp. No Windows, pode arrastar o ficheiro para a sessão do Pari/GP.

#### <span id="page-5-0"></span>4 Contando os primos

A função  $\pi(x)$  está definida no Pari/GP pelo comando primepi. Por exemplo,

```
? primepi(1000)
% = 168
```
Recorde que  $\pi(x) \sim \frac{x}{\ln x}$  e que  $\pi(x) \sim \int_2^x \frac{1}{\ln t} dt = li(x)$ . À custa de cálculos desenvolvidos por X. Gourdon, sabe-se que  $\pi(10^{21}) = 21127269486018731928$ .

```
? li(x)={intnum(X=2,x,1/log(X))}
? li(10^21)
% = 21127269486616126181.287894555829594679? 10^21/log(10^21)
```
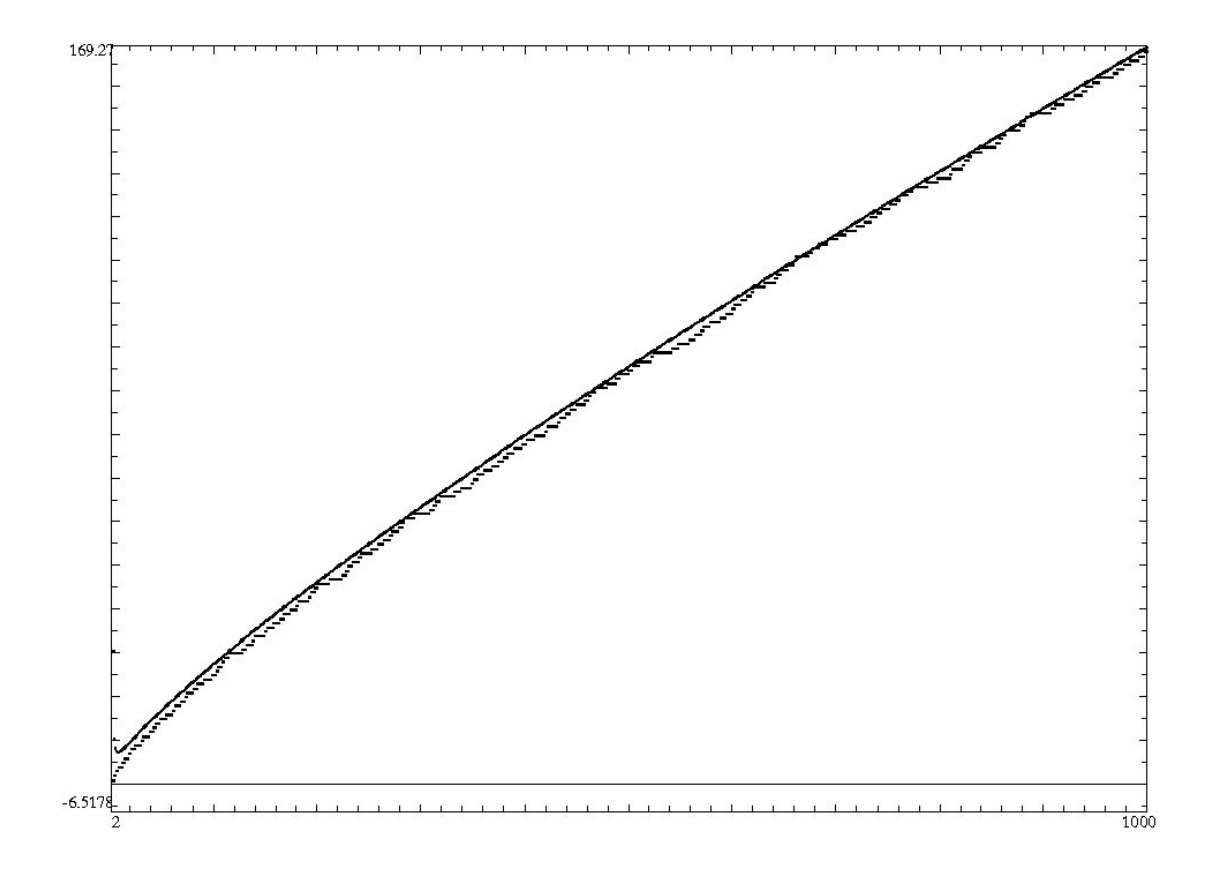

Figura 2:  $\pi(x)$  e  $\frac{x}{\ln(x)-1}$ , com x entre 2 e 1000.

```
% = 20680689614440563221.482329472219289633
? ploth(X=2,1000,[primepi(X),li(X),X/log(X)],64)
```

```
% = [2.000000000000000000, 1000.0000000000000000, 0.E-307, 176.56449421003472367]
```
Recorde que  $\pi(x) \sim \frac{x}{\ln x - a}$ . Mostra-se que  $a = 1$  é a melhor escolha para aproximação de  $\pi(x)$ . Vejamos graficamente:

? ploth(X=2,1000,[primepi(X),X/(log(X)-1)],64);

Para gravar o resultado num ficheiro postscript deverá usar o comando

? psploth(X=2,1000,[primepi(X),X/(log(X)-1)],64);

O resultado final está no ficheiro pari.ps.

### <span id="page-6-0"></span>5 Divisão trivial

A forma mais simples de verificar a primalidade de certo número pequeno é pela divisão trivial: testar a divisibilidade de *n* por todos os primos não superiores a  $\sqrt{n}$ .

```
\\ Pedro Patricio, 2009
\\ Teste de primalidade pela divisao trivial
\\ uso: divtrivial(n)
\\ resultado: 1 se e' primo, 0 caso contrario
divtrivial(n)=
{ local(flag, k);
        flag=0;
        k=2;while(k<=floor(sqrt(n)) && flag==0,
                if(isprime(k) && n%k==0,
                flag=1,
                \\else
                k++\lambda);
        return(!flag)
}
```
### <span id="page-7-0"></span>6 O crivo de Erastótenes

Recorde o crivo de Erastótenes: para encontrar os números primos inferiores a  $n$ , listam-se os primos inferiores a  $\sqrt{n}$ , e retiram-se os seus múltiplos (que não os próprios primos) da lista. Ou seja, se  $p \in \text{um primo inferior a } \sqrt{n}$ , então são retirados da lista os números da forma kp, com  $1 < k \leq \frac{\lfloor \sqrt{n} \rfloor}{n}$  $\frac{\sqrt{n_1}}{p}$  .

Na implementação que descrevemos de seguida, criou-se uma lista Lista onde se inseriram os inteiros 1..n e onde as entradas correspondentes aos m´ultiplos dos primos s˜ao convertidas em 0. Estas entradas com valores nulos servirão de bandeira para indicar quais os números que são retirados da lista.

```
\\ Crivo de Eratostenes
\\ 2009, Pedro Patricio
eratostenes(n)=
{
        local(p, k, Lista, i);
        Lista=listcreate(n);
        for(i=1,n,
                listput(Lista,i,i)
        );
        forprime(p=2,floor(sqrt(n)),
                k = 2;
                while(k*p<=n,
                         listput(Lista,0,k*p);
                         k++));
```

```
Lista[1]=0;return(Lista)
```

```
}
```
### <span id="page-8-0"></span>7 O algoritmo estendido de Euclides

O algoritmo estendido de Euclides é uma variação do algoritmo de Euclides para cálculo do máximo divisor comum entre dois naturais  $a \geq b$ . Ao contrário da versão clássica que usa o princípio da casca da cebola para cálculo (os primeiros valores a serem encontrados são os últimos a ser usados), apenas são necessários os quocientes e restos dos dois passos anteriores. Definindo as sucessões  $(s_k), (t_k)$  como

$$
s_0 = 1, s_1 = 0, s_{i+1} = s_{i-1} + s_i q_i
$$
  

$$
t_0 = 0, t_1 = 1, t_{i+1} = t_{i-1} + t_i q_i
$$

onde  $q_i$  indica o *i*-ésimo quociente no algoritmo de Euclides, provou-se nas aulas que

$$
s_i a + t_i b = r_i
$$

onde  $r_i$  indica o *i*-ésimo resto no algoritmo de Euclides. Em particular, se  $r_\ell$  for o último resto não nulo (ou seja, iguala o máximo divisor comum entre  $a \in b$ ), então

$$
s_{\ell}a + t_{\ell}b = (a, b).
$$

```
/* Algoritmo estendido de Euclides
Uso: exteuclides(a,b)
onde a,b sao naturais
Output: [s,t,d]
onde d=(a,b) e as+bt=d */\\ Pedro Patricio, 2009
exteuclides(a,b)=
{
        local( \\variaveis locais
        aorig, borig, aaux, qult,
        qpenult, quoc, spenult, sult, tpenult, tult,
        flag
        );
        aorig=a; borig=b; \\ guardar o input original para calcular o mdc
        if(a%b==0 || b%a==0, \setminus caso estranho
                if(a < b,return([1,0,a]), \\ else
                         return([0,1,b])),
        /* else */flag=0; \\ flag de troca de valores a<b
        if(a < b,
```

```
aaux=a;
        a=b;
        b=aaux;
        aorig=a; borig=b; flag=1
);
spenult=1; sult=0;
tpenult=0; tult=1;
qpenult=a\b;
aaux=a; a=b; b=aaux%b;
qult=a\b;
aaux=a; a=b; b=aaux%b;
if(b==0,
        if(flag==0,
        return([-qpenult,1,-qpenult*aorig+borig]),
        /*else*/ return([1,-qpenult,-qpenult*aorig+borig])),
\\else
quoc=a\b;
resto=a%b;
while(resto!=0,
        s=spenult-qpenult*sult;
        t=tpenult-qpenult*tult;
        qpenult=qult;
        qult= quoc;
        spenult=sult;
        tpenult=tult;
        sult=s; tult=t;
        aaux=a; a=b; b=aaux%b;
        quoc=a\b;
        resto=a%b
);
s=spenult-qpenult*sult;
t=tpenult-qpenult*tult;
spenult=sult;
tpenult=tult;
sult=s; tult=t;
qpenult=qult;
s=spenult-qpenult*sult;
t=tpenult-qpenult*tult;
if(flag==0,
        return([s,t,aorig*s+borig*t]),
        /*else*/ return([t,s,aorig*s+borig*t])
)
))
```
}

### <span id="page-10-0"></span>8 Factorização de Fermat

Recorde que a factorização de Fermat subentende a possibilidade de  $n$  dado, que se pretende factorizar, se pode escrever como a diferença de dois quadrados. Tal como foi mostrado nas aulas, tal nem sempre é possível. Suponhamos, no entanto, que existem  $s, t \in \mathbb{N}$  para os quais  $n = t^2 - s^2$ . Ou seja,  $t^2 - n = s^2$ , isto é,  $t^2 - n$  é um quadrado perfeito. Existindo solução  $(t, s)$  para  $n = t^2 - s^2$ , facilmente se obtem

$$
n = (t - s)(t + s),
$$

ou seja, encontrou-se uma factorização de n, eventualmente trivial. Sabendo que  $n = ab$ , com  $a \geq b$ , então necessariamente  $a \geq \sqrt{n}$ .

 $v$ , então necessariamente  $u \geq \sqrt{n}$ .<br>Para iniciarmos o algoritmo, tomamos  $t = \lceil \sqrt{n} \rceil$ , ou seja,  $t$  é o menor inteiro não inferior a r ara micrarinos o argoritmo, tomamos  $t = |\nabla u|$ , ou seja,  $t \in \mathcal{O}$  menor micrio não micrior a<br> $\sqrt{n}$ . Pretendemos, depois, averiguar se  $t^2 - n$  é um quadrado perfeito. Vejamos um exemplo: seja  $n = 275$ .

```
? n=275;
? t=ceil(sqrt(n))
= 17
? issquare(t^2-n)
 = 0
```
 $t^2 - n = 14$  não é um quadrado perfeito. Incrementamos<sup>[3](#page-10-1)</sup> uma unidade de t e repetimos o raciocínio:

$$
? t++
$$
  
= 18  
? issquare(t^2-n)  
= 1

O critério de paragem  $t^2 - n = s^2$  para algum natural s foi satisfeito. Ou seja, encontraram-se soluções de  $t^2 - s^2 = n$ , a saber  $t = 18$  e  $s = \sqrt{t^2 - n}$ .

```
? s=sqrt(t^2-n)= 7.0000000000000000000000000000000000000
? s=floor(s)
 = 7
```
Um factor de n será  $a = t + s$  e outro será  $b = t - s$ .

? a=t+s = 25 ? b=t-s  $= 11$ ? a\*b = 275

Uma forma simples de implementarmos o algoritmo é à custa da construção de uma função. Use o seu editor favorito<sup>[4](#page-10-2)</sup>.

```
\\ Funcao que implementa a factorizacao de Fermat
\\ Pedro Patricio, 2008
```
<span id="page-10-1"></span><sup>3</sup>Recorde que tal pode ser feito com o comando t++.

<span id="page-10-2"></span><sup>&</sup>lt;sup>4</sup>Não nos cansamos de sugerir o VI.

```
\\ sintaxe: fermat(n,ntent)
\\ onde n ´e o numero que se pretende factorizar e ntent e' o numero de tentativas
fermat(n,ntent=30)=
{
         local(t,s);t=ceil(sqrt(n));
         while(!issquare(t^2-n) && t-ceil(sqrt(n))<ntent,
                 print("t = ",t,"; t<sup>2</sup>-n = ", t<sup>2</sup>-n);
                 t++);
         if(issquare(t^2-n),
                 s=sqrt(t^2-n);print("t<sup>-2-n = "</sup>,t<sup>-2-n</sup>," quadrado perfeito :-)");
                 return([floor(t+s),floor(t-s)]),
                 /*else*/
                 print("Numero de tentativas excedidas :-("));
                 break
```

```
}
```
#### <span id="page-11-0"></span>9 Teorema chinˆes dos restos

Nesta secção vamos descrever uma aplicação simples do Teorema Chinês dos restos numa máquina com capacidades exageradamente limitadas, e que mesmo assim permite operar com números grandes. De facto, usaremos o facto de  $\mathbb{Z}_{\prod_{i=1}^k n_i} \cong \mathbb{Z}_{n_1} \times \mathbb{Z}_{n_2} \times \cdots \times \mathbb{Z}_{n_k}$ , se  $(n_i, n_j) = 1$  para  $i \neq j$ . O isomorfismo é dado pela aplicação definida por  $\psi([x]_{n_1n_2\cdots n_k}) = ([x]_{n_1}, [x]_{n_2}, \ldots, [x]_{n_k})$ .

Suponha que se pretende calcular  $x + y$ , com  $x = 123684$  e  $y = 413456$ , numa máquina que admite números não superiores a 99. Repare que 99, 98, 97 e 95 são primos relativos dois a dois. Usaremos o isomorfismo  $\mathbb{Z}_{89403930} \cong_{\psi} \mathbb{Z}_{99} \times \mathbb{Z}_{98} \times \mathbb{Z}_{97} \times \mathbb{Z}_{95}$ .

Em primeiro lugar, calculamos a imagem de  $[x]_{89403930}$  por  $\psi$ :

```
? x=123684
 = 123684
? m1=99; m2=98; m3=97; m4=95;
? x1 = Mod(x, m1)= Mod(33, 99)
? x2 = Mod(x, m2)= Mod(8, 98)? x3 = Mod(x, m3)= Mod(9, 97)
? x4=Mod(x,m4)
 = Mod(89, 95)
Isto é, \psi(x) = ( [33]_{99}, [8]_{98}, [9]_{97}, [89]_{95}). Para y,
? y=413456
 = 413456
? y1 = Mod(y,m1); y2 = Mod(y,m2); y3 = Mod(y,m3); y4 = Mod(y,m4);
```
Finalmente, calculamos a soma em cada classe de equivalência e fazemos uso do Teorema Chinês dos restos para calcular o menor representante da classe de equivalência módulo 89403930:

```
? s1=x1+y1
 = Mod(65, 99)
? s2=x2+y2; s3=x3+y3; s4=x4+y4;
? chinese(s1,chinese(s2,chinese(s3,s4)))
 = Mod(537140, 89403930)
```
Este método pode ser usado em máquinas com limitações bem mais próximas das reais. Para tal, basta que recorde que  $2^{n} - 1$  e  $2^{m} - 1$  são primos relativos se e só se n e m o forem.

### <span id="page-12-0"></span>10 Factorização ρ−Pollard

Nesta secção, faremos uso da uma sequência pseudo-aleatória dada por  $x_{k+1} \equiv f(x_k) \mod n$ , com  $f(x) = x^2 + 1$  e  $x_0 = 2$ . Suponha que se pretende encontrar uma factorização de  $n = 8051$ , recorrendo ao algoritmo  $\rho$ -Pollard. Recorde que, sucessivamente, calcula-se  $d = (x_{2k} - x_k, n)$ , com  $k = 1, 2, \ldots$  até que  $d \neq 1$  ou que se ultrapasse um certo número máximo de tentativas previamente definido. Heuristicamente, k que satisfaz o critério de paragem está proximo de  $p$ , factor não trivial desconhecido de  $n$ .

```
? n=8051
= 8051
? f(x)=(x^2+1)\gamma_n? x0=2;
? x1=f(x0)= 5
? x2=f(x1)= 26
? gcd(x2-x1,n)
 = 1
```
Uma forma de calcular os valores de  $x_k$  pode ser à custa da implementação de uma função recursiva. Para casos pequenos, pode ser útil.

```
? rbox(k)=\{ local(i,res); i=k; if(i<0, return((rhox(i-1))^2+1), return(2))\}
```
Seguimos os passos de algoritmo até que  $(x_{2k} - x_k, n) \neq 1$ :

```
? gcd(rhox(4)-rhox(2),n)= 1
? gcd(rhox(6)-rhox(3),n)= 97
```
97 é um factor não trivial de  $n$ .

Para terminar, deixamos aqui uma possível implementação do algoritmo no Pari/GP.

\\ Pedro Patricio, 2007 \\ rho\_pollard \\ para factorizar um numero n  $\setminus$  f(x)=x<sup>2</sup>1+1 mod n ; x<sub>-</sub>0=2

```
rho(n)=
{local(fact,a,b);
  if(n_{0}2==0,
    print("O numero "n" e' par!");
    fact=2;
    return(fact)
  , \\ else
  a=2; b=2;
  \\ gerando sequencia pseudoaleatoria
  a=(((a^2+1)%n)^2+1)%n; b=(b^2+1)%n;
  while((a-b)\%n !=0 && gcd(a-b,n) == 1,
    a = ((a^2+1)\%n)^2+1)\%n;b=(b^2+1)\gamma_n;print("mcd="gcd(a-b,n));
  );
  ); \setminus fim do else
  if((a-b)\%n == 0,print("Nao consigo factorizar :-(");
    break,
  /*else*/ fact=gcd(a-b,n);
    print("Um factor de "n" e' "fact);
  return(fact))
}
```
### <span id="page-13-0"></span>11 Primos de Wilson

Um número primo  $p$  diz-se primo de Wilson se

 $(p-1)! \equiv -1 \mod p^2$ .

O cálculo do factorial é, neste caso, um problema, pelo que vamos implementar o factorial modular.

```
? factmod(n,p)={if(n==1,return(Mod(1,p^2)), Mod(n,p^2)*factmod(n-1,p))}
? factmod(562,563) \\ teste
% = Mod(316968, 316969)? forprime(p=3,100000, if(factmod(p-1,p)==Mod(-1,p^2), print(p) ) )
5
13
563
 *** deep recursion: if(n==1,return(Mod(1
                       ^--------------------
```
Encontrámos os 3 primos de Wilson conhecidos até à data. Um quarto primo de Wilson, se existir, será maior que 500000000. A nossa busca ficou muito aquém desse número.

# <span id="page-13-1"></span>12 Factorização (p − 1)−Pollard

Como exemplo, iremos aplicar o algoritmo (p−1)−Pollard para encontrar um factor n˜ao trivial de  $n = 540143$ . Recorde que será necessário calcular  $2^{k!}$  mod n, e que esse cálculo pode ser efectuado

iterativamente à custa da sequência  $r_k = r_{k-1}^k \mod n$ , se  $k \leq 2$ , e partindo de  $r_1 = 2$ . Quando  $d = (r_k - 1, n) \neq 1$ , obtemos um factor d não trivial de n. A estratégia será de calcular cada termo da suquência  $r_n$  se tal for estritamente necessário. Ou seja, desde que o critério de paragem  $(r_k - 1, n) \neq 1$  não seja satisfeito. ? n=540143; ?  $r=2$ ;  $i=2$ ; while( $gcd(r-1,n)=1$ ,  $r=Mod(r^i,n)$ ; print("passo "i" :  $r="$ "; mdc =  $"gcd(r-1,n)); i++)$ passo 2 : Mod(4, 540143) mdc = Mod(1, 540143) passo  $3: Mod(64, 540143)$  mdc =  $Mod(1, 540143)$ passo 4 : Mod(32783, 540143) mdc = Mod(1, 540143) passo 5 : Mod(54805, 540143) mdc = Mod(1, 540143) passo 6 : Mod(518077, 540143) mdc = Mod(1, 540143) passo 7 : Mod(167138, 540143) mdc = Mod(421, 540143) Portanto 421 é um factor não trivial de n. \\ Pedro Patricio, 2007 \\ (p-1)-Pollard para factorizar numeros \\ n inteiro a factorizar, t e' o # tentativas (default=10)  $p$ menosum $(n,t=10)=$ {  $local(r,i);$ r=2; i=0;  $while(gcd(r-1,n)=1$  && i<t, i++;  $r=$ lift(Mod $(r^i,n)$ ); print("passo "i" :  $r=$ " $r$ "; mdc = " $gcd(r-1, n)$ ); ); if(i==t, print("nao consigo factorizar de forma nao trivial :-("), /\*else\*/  $fact = gcd(r-1, n);$ print("um factor de "n" e' "fact); return(fact) );

}

### <span id="page-14-0"></span>13 Pseudo-primos fracos

Dado  $b \in \mathbb{N}$ , dizemos que  $n \in \mathbb{N}$  composto é um pseudo-primo (fraco) na base b se  $b^n \equiv b$ mod n. O menor pseudo-primo fraco na base 2 foi encontrado por Sarrus, em 1919. Mostrou que o composto 341 satisfaz  $2^{340} \equiv 1 \mod 341$ .

? for( $n=2,341$ , if( $Mod(2^n, n)$ ==Mod $(2,n)$ && !isprime(n), print(n)) ) 341

Podemos calcular, usando o Pari/gp, o número de pseudo-primos na base 2 menores do que, digamos,  $10^5$ :

```
? contagem=0; for(n=2,10^5, if(Mod(2^n,n)==Mod(2,n)&& !isprime(n), contagem++) );
              print(contagem)
78
? primepi(10^5)
\frac{9}{2} = 9592
```
Podemos considerar simultanemante os pseudo-primos de várias bases.

```
? contagem=0; for(n=2,10^5,if(Mod(2,n)^n==Mod(2,n)&& Mod(3,n)^n==Mod(3,n)&&!isprime(n),
                        contagem++) );
        print(contagem)
25
? contagem=0; for(n=2,10^5,
                if(Mod(2,n)^n=-Mod(2,n)\&\&Mod(3,n)^n=-Mod(3,n)\&\&Mod(5,n)^n==Mod(5,n)&&!isprime(n),
                        contagem++) );
        print(contagem)
```
16

Só existem 16 pseudo-primos fracos de bases 2, 3 e 5 inferiores a  $10^5$ . São eles 561 1105, 1729, 2465, 2821, 6601, 8911, 10585, 15841. 29341, 41041, 46657, 52633. 62745, 63973 e o 75361.

### <span id="page-15-0"></span>14 Teste de primalidade de Miller-Rabin

Recorde que n composto se diz um *pseudoprimo (fraco)* na base b se  $b^n \equiv b \mod n$ . Por exemplo,  $n = 1387$  é um pseudoprimo na base 2:

? isprime(1387)  $= 0$ ? Mod(2^1387,1387) = Mod(2, 1387)

No entanto, não é um pseudoprimo forte na base 2. Escrevendo  $1387 = n = 2^{s}t + 1$ , para algum natural s e t ímpar, verifiquemos se  $2^t \equiv 1 \mod n$  ou se existirá algum j, com  $0 \le j \le s-1$ , para o qual  $2^{2^{j}t} \equiv -1 \mod n$ .

? n=1387  $%3 = 1387$ ?  $(n-1)\2$  $%4 = 693$ 

Portanto,  $n - 1 = 2^1 693$ , e  $s = 1$ ,  $t = 693$ . Vejamos se  $2^t \equiv 1 \mod n$ :

? t=693  $= 693$ ? Mod $(2^{\texttt{t}},n)$ = Mod(512, 1387)

Repare que  $s = 1$ , o que leva a j = 0 como única escolha, e que para esse caso  $2^t \not\equiv -1 \mod n$ . Portanto, 1387 não passa o teste de Miller e consequentemente é um número composto.

Vejamos outro exemplo. Considere o composto  $n = 1373653$ .

```
? n=1373653
 = 1373653
? isprime(n)
= 0? (n-1)\2= 686826
? (n-1)\2^2= 343413
```
Escrevamos  $n - 1 = 2^2 \cdot 343413$ . Ou seja, tomamos  $s = 2, t = 343413$  na expressão  $n = 2^s t + 1$ . Vamos aferir se  $n \in \mathbb{N}$  pseudoprimo de base 2, ou seja, se passa o teste de Miller de base 2 sendo ele composto. Em primeiro lugar, verificamos a validade da congruência  $2^t \equiv q \mod n$ .

```
? t=343413
 = 343413
? Mod(2^t, n)= Mod(890592, 1373653)
```
A primeira condição da disjunção não é satisfeita, pelo que será necessário verificar a segunda. Temos duas escolhas possíveis para j, a saber j = 0, 1. Para j = 0 obtemos  $2^t \not\equiv -1 \mod n$ , como acabámos de ver no Pari/GP. Para  $j = 1$ ,

```
? Mod(2<sup>\hat{2}(2*t),n)</sup>
 = Mod(1373652, 1373653)
```
ou seja,  $2^{2^t} \equiv -1 \mod n$ . Portanto, n passa o teste do Miller, isto apesar de ser um composto. Terminamos esta secção com uma possível implementação no Pari/GP.

```
\\ Pedro Patricio
\\ verifica se n passa o teste de Miller de base 2
\lambda\lambda/* a escrita de n-1=(2 \text{m/s})t */
decomp(n) ={ local(s,t);
         n=n-1; \setminus \mathcal{L} queremos n-1=(2 \text{ s})*ts=1; t=n/2;
         while(t%2!=1,
                  s++;
                  t=t\2
         );
         return([s,t])
}
/* o teste de Miller base 2 */
Miler2(n) ={ local(primo,s,t,j);
```

```
primo=false;
s = decomp(n)[1];t =decomp(n)[2];
if(Mod(2,n)^t==Mod(1,n),
        primo=true,
\\else
        j=0;
        while(Mod(2,n)^(2^j*t)!=Mod(-1,n) & j<s,
                j++);
        if(j<s, primo=true)
\\fim-else
);
return(primo)
```

```
}
```
Para  $n = 2<sup>s</sup>t + 1$ , com n e t ímpares, o teste de Miller define as chamadas sequências–B como  $(b^t, b^{2t}, b^{2^t}, \ldots, b^{2^{s-1}t}, b^{2^st})$ , onde as entradas deste  $s + 1$ –uplo são tomadas módulo n.

```
? n= 1373653;
? s=2;
? t=1373653;
? for(i=0,s, print(Mod(2,n)^(2^i*t)))Mod(890592, 1373653)
Mod(1373652, 1373653)
Mod(1, 1373653)
```
O inteiro  $n = 1373653$  passa o teste de Miller na base 2, apesar de ser um composto ( $\acute{e}$  um pseudoprimo forte na base 2). Recorde que os ímpares que passam o teste de Miller têm a sua sequência–B necessariamente de duas formas:

```
(?, ?, ?, \ldots, ?, -1, 1, \ldots, 1)(1, 1, 1, 1, \ldots, 1, 1)
```
Se tomarmos  $n = 1905$ , e portanto  $s = 4, t = 119$ , facilmente comprovamos que  $n \in \mathfrak{u}$ pseudoprimo fraco na base 2, mas não passa o teste de Miller na base 2. A sequência–B é

```
(128, 1144, 1, 1, 1)
```

```
? for(i=0,s, print(Mod(2,n)^(2^i*t)))
Mod(128, 1905)
Mod(1144, 1905)
Mod(1, 1905)
Mod(1, 1905)
Mod(1, 1905)
```
Ou seja, existe uma raiz quadrada não trivial de 1 módulo  $n$ , e portanto  $n$  é composto. De facto  $1144^2 \equiv 1 \mod 1905$ .

## <span id="page-18-0"></span>15 Primos de Mersenne

Os números de Mersenne não naturais da forma  $M_n = 2^n - 1$ . Um primo de Mersenne é um número de Mersenne primo. Sabendo que se  $d | n$  então  $(2^d - 1) | (2^n - 1)$ , na procura de primos de Mersenne  $M_n$  temos necessariamente n é primo.

O algoritmo de Lucas-Lehmer é determinista na caracterização dos primos de Mersenne. Para  $p$ primo e $M_p = 2^p - 1$ , define-se a $(p-1)$ -sequência $\{r_k\}$ como

$$
r_1 = 4, r_k \equiv r_{k-1}^2 - 1 \mod M_p, \text{ para } 1 < k \le p - 1.
$$

 $M_p$  é primo de Mersenne se e só se

```
r_{p-1} \equiv 0 \mod M_p.
```
\\ Lucas-Lehmer para primos de Mersenne \\ Pedro Patricio, 2009

```
mersenne(p)={
```

```
local(i,M,r);M=2<sup>-</sup>p-1;
i=1;
r = Mod(4, M);while(i<p-1,
         r=r^2-2;
         i++
);
if(r==Mod(0,M),
         return(1),
         \\ else
         return(0)
)
```
}

Podemos, agora, procurar os primos de Mersenne  $M_p$  com  $p \leq 5000$ .

```
? forprime(p=2,5000, if(mersenne(p), print(p)))
3
5
7
13
17
19
31
61
89
107
127
521
607
```
Repare que para  $p = 4423$  o número  $M_p$  é primo de Mersenne.

#### ?  $2^{\circ}(4423)-1$

= 2855425422282796139015635661021640083261642386447028891992474566022844003906006538759 545715055398432397545139158961502978783993770560714351697472211079887911982009884775313 392142827720160590099045866862549890848157354224804090223442975883525260043838906326161 240763173874168811485924861883618739041757831456960169195743907655982801885990355784485 910776836771755204340742877265780062667596159707595213278285556627816783856915818444364 481251156242813674249045936321281018027609608811140100337757036354572512092407364692157 679714619938761929656030268026179011813292501232304644443862230887792460937377301248168 167242449367447448853777015578300688085264816151306714481479028836666406225727466527578 712737464923109637500117090189078626332461957879573142569380507305611967758033808433338 198750090296883193591309526982131114132239335649017848872898228815628260081383129614366 384594543114404375382154287127774560644785856415921332844358020642271469491309176271644 704168967807009677359042980890961675045292725800084350034483162829708990272864998199438 764723457427626372969484830475091717418618113068851879274862261229334136892805663438446 664632657247616727566083910565052897571389932021112149579531142794625455330538706782106 760176875097786610046001460213840844802122505368905479374200309572209673295475072171811 5531871310231057902608580607

Este facto é verificável de uma forma rápida, tendo em conta a ordem de grandeza do número:

```
? mersenne(4423)
= 1? ##
 *** last result computed in 156 ms.
```
Para finalizar, apresentamos uma variação sobre o mesmo tema.

```
\\ Pedro Patricio
```
\\ Teste de Lucas-Lehmer para testar primos de Mersenne

```
lucaslehmer(n)={ local(r, M);if(!isprime(n),
                print(n" nao e' primo");
                n=nextprime(n);
                print("vou considerar p="n)
        );
        M=2^{\text{m}-1};
        print("O numero de Mersenne e' M="M);
        r=4;
        for(k=2,n-1,
```

```
r=lift(Mod(r^2-2,M)););
         if(r==0,print("2^"n"-1 e' primo de Mersenne");
                 return(true);
         /*else*/
                  ,
                 print("2<sup>~</sup>"n"-1 nao e' primo de Mersenne");
                 return(false)
        );
}
```
### <span id="page-20-0"></span>16 RSA

Sejam p, q primos ímpares distintos e  $n = pq$ . Sejam  $m = \phi(n) = (p-1)(q-1)$  e  $e \in \mathbb{Z}_m^*$ . Como  $(e, m) = 1$  então existe  $d = e^{-1}$  em  $\mathbb{Z}_m^*$ . Torna-se público o par ordenado  $(n, e)$  e secreto p. Recordamos a equival $\hat{E}$ ncia entre o cálculo de  $\phi(n)$  e a factorização de n.

```
\\ Pedro Patricio, 2007
/*
-- breve how-to --
Antes de mais, é necessário criar uma chave. Para tal, basta fazer
> gerachave(n)
onde o n indica o numero de bits da chave; por exemplo,
> chave=gerachave(1024)
gera uma chave com 1024 bits */
{
tamanho(n)=floor(log(n)/log(2))+1}
{
procuraprimo(nbits)=
        primo=2;
        while(tamanho(primo)!= nbits,
                primo=nextprime(random(2^nbits))
        );
        return(primo)
}
{
geracheve(n) =/* parte I: encontrar os primos p e q */
        bitprimo=round(n/2);
        p=2;
        q=2;
        while(tamanho(p * q) != n,
```

```
print("encontrando um p com ", bitprimo, " bits...");
                p = procuraprimo(bitprimo);
                print("p tem ", tamanho(p), " bits.");
                print("encontrando um q com ", n-tamanho(p)," bits...");
                q = \text{proxuraprimo}(n - \text{tamanho}(p));print("q tem ", tamanho(q), " bits.");
                if(tamanho(p * q) != n,
                        print("p*q tem "tamanho(p*q)" bits... vou procurar outros...")
                );
        );
        /* parte II: encontrar e primo relativo com phi(p*q) */
        phi=(p-1)*(q-1);print("gerando a chave publica ...");
        e=p-1:
        while( gcd(e,phi)!=1,
                e=random(phi)
        );
        /* parte III: encontrar o inverso de e mod phi */
        print("gerando a chave privada...");
        d=lift(Mod(e^(-1),phi));
        return([p*q,e,d])
}
```
Vamos supor que se pretende criar uma chave RSA com 256 bits:

```
? chave=gerachave(256)
encontrando um p com 128 bits...
p tem 128 bits.
encontrando um q com 128 bits...
q tem 128 bits.
gerando a chave publica ...
gerando a chave privada...
```
= [99674460025163334770283829822712881683959339993526775830958718185586858455043, 21777040170807238460926506297647669586134172133184735282362041210284578653877, 87862190169716416623245537218831764166294852997176815108978808098199948935373]

No terno ordenado, a primeira componente indica  $n = pq$ , a segunda indica e e a terceira é o inverso de e módulo  $\phi(n)$ . Esta terceira componente é mantida secreta (é a chave privada), enquanto que  $(n, e)$  são tornados públicos.

Para cifrar uma mensagem x calcula-se  $x^e \mod n$ . A decifração da mensagem recebida y é feita como  $y^d \mod n$ .

/\* Para cifrar um texto, usa-se a funcao > cifrar("TEXTO", chave)

Existem duas questoes: #1 o "TEXTO" nao pode ter muitos caracteres em relacao ao numero de bits da chave. #2 APENAS se admitem MAIUSCULAS no texto. Por exemplo > texto=cifrar("OLA",chave)

```
se tudo correu bem,
> decifrar(texto,chave)
mensagem numerica decifrada 797665
passando para alfanumerico...
 = "OLA"
*/
{
cifrar(texto,vectorchave)=
        lista=Vecsmall(texto);
        tamanholista=length(lista);
        mensagem=0;
        for(j=0,tamanholista-1,
                mensagem=mensagem+10^(2*j)*lista[tamanholista-j]
        );
        if(mensagem> vectorchave[1],
                error("ooops... o texto e' demasiado grande para a chave :-(")
        );
        print("mensagem numerica ... "mensagem);
        print("usando o expoente de encriptacao "vectorchave[2]," mod "vectorchave[1]);
        cifrado=lift(Mod(mensagem,vectorchave[1])^vectorchave[2]);
        print("a mensagem cifrada e' " cifrado);
        return(cifrado);
}
{
decifrar(mensagem,vectorchave)=
        local(comp,decifrado,alfanum,caract, mensdesc);
        decifrado=lift(Mod(mensagem,vectorchave[1])^(vectorchave[3]));
        print("mensagem numerica decifrada "decifrado);
        print("passando para alfanumerico...");
        comp=floor(log(decifrado)/log(10))+1;
        alfanum=listcreate(comp/2);
        for (j=1,comp/2,
                caract=decifrado%10^(2); ;
                decifrado=decifrado\10^(2);
                listput(alfanum,Strchr(caract),j);
        );
        \\ passar a lista para palavra
        kill(mensdec); mensdec="";
        forstep(j=comp/2,1,-1,
                mensdec=concat(mensdec,alfanum[j]);
        );
        return(mensdec);
}
```
23

Por exemplo, para cifrar a frase OLA MUNDO, faz-se:

```
? y=cifrar("OLA MUNDO", chave)
mensagem numerica ... 797665327785786879
usando o expoente de encriptacao
21777040170807238460926506297647669586134172133184735282362041210284578653877 mod
99674460025163334770283829822712881683959339993526775830958718185586858455043
a mensagem cifrada e'
45006577619069030979170826177370718008201479840643870395757936043878351172371
```
Para decifrar a mensagem recebida

 $y = 13891630208401250726566239828359124569775313308592426662416560068917691906286$ 

basta calcula  $y^d \mod n$ :

```
? decifrar(y,chave)
mensagem numerica decifrada 7932836971826968793269838465327865327765838365
passando para alfanumerico...
 = "O SEGREDO ESTA NA MASSA"
```
Alertamos para os cálculos que o RSA requer, e do problema de *over-flow* que poderá ocorrer se não se tomarem as precauções devidas. No caso apresetado, tivemos o cuidado de efectuar as exponenciais modulares. O algoritmo que apresentamos de seguida, e que não usámos, é denominado Square  $\mathcal{B}$  Multiply. Permite efectuar estas exponenciais modulares por forma a evitar erros de over-flow.

```
\\ Pedro Patricio
\\ square and multiply mod n
\\ argumento de entrada (x,e,n)
\\ calculo de x^e mod n
fmodexp(x, e, n)=
{ local(bin, comp, c);
        bin=binary(e);
        comp=length(bin);
        c=1;
        for(i=1,comp,
                c = Mod(c^2, n);if(bin[i]==1,
                        c=Mod(x*c,n)
                )
        );
        return(c);
```

```
}
```
Para terminar esta secção, apresentamos um algoritmo que transforma um certo número num vector cujas entradas são os dígitos do número.

```
\\ converte um numero numa lista com os seu algarismos
\\ Pedro Patricio
```

```
num2array(n) ={ local(tamanho,lista,indice);
        tamanho=floor(log(n)/log(10))+1;if(tamanho==11,
                lista=listcreate(tamanho-1);
                for(indice=1,tamanho-1,
                        listput(lista,0,indice)
                );
                listput(lista,10,10);
                n=n\100;
                forstep(indice=tamanho-2,1,-1,
                resto=n%10;
                listput(lista,resto,indice);
                n=n\10;
                ), \\else
                lista=listcreate(tamanho);
                for(indice=1,tamanho,
                        listput(lista,0,indice)
                );
                forstep(indice=tamanho,1,-1,
                resto=n%10;
                listput(lista,resto,indice);
                n=n\10;
                );
        );
        return(lista);
}
   Por exemplo,
```
? num2array(12335)  $=$  List( $[1, 2, 3, 3, 5]$ )

## <span id="page-24-0"></span>17 Solovay-Strassen

O algoritmo Solovay-Strassen é um algoritmo probabilístico de primalidade (tal como o de Miller-Rabin). Historicamente, este algoritmo está associado à cifra RSA por garantir uma efectiva aplicação deste tipo de chave pública.

Dizemos que um ímpar $n$ passa o teste de Solovay-Strassen de base  $b,$ com  $1 \leq b < n,$ se

$$
b^{\frac{n-1}{2}} \equiv \left(\frac{b}{n}\right) \mod n.
$$

Se a congruência não for válida para um certo  $b$  então  $n$  é composto, e a  $b$  chamamos a testemunha. Na prática, escolhem-se aleatoriamente  $k$  bases e efectua-se o teste para cada uma dessas bases. Se um deles falhar, então  $n$ é garantidamente composto. No caso contrário, a probabilidade de  $n$ ser primo é superior a  $\frac{1}{2^k}$ .

```
solovay(numero,nbases=1)=
{
        local(i,primo);
        i=1;
        primo=1;
        /*salvaguarda do caso em que numero e' par */
        if(numero==2, print("2 e' primo"), /*else*/
        if(numero%2==0, print(numero" e' garantidamente composto"),
        /*aqui comeca a parte nao trivial*/
        while(i<=nbases && primo,
                b=random(numero-1)+1;
                if(Mod(b,numero)^((numero-1)/2)!=Mod(kronecker(b,numero),numero),
                        print(numero" e' garantidamente composto; testemunha: "b);
                        primo=0;
                );
        i++);
        if(primo==1,
                print(numero" e' provavelmente primo");
        ,/*else*/
                primo=0);
        return(primo);
        ); /* fim dos if's do inicio */
        );
}
```
Recorde que 2047 é o mais pequeno pseudoprimo forte na base 2.

? solovay(2047) 2047 e' garantidamente composto; testemunha: 178

Tente, por exemplo, com um número de Mersenne que não seja primo. Por exemplo,

```
? n=2^{\circ}(6531)-1;? solovay(n,3)
[...] e' garantidamente composto; testemunha:
[ numero muito grande ]
```
## Referências

- <span id="page-25-0"></span>[1] C. Batut, K. Belabas, D. Bernardi, H. Cohen, M. Olivier, User's Guide to PARI/GP, The PARI Group, 2006.
- <span id="page-25-1"></span>[2] Karim Belabas, *PARI-GP Reference Card*, disponível [online.](http://www.math.uu.nl/people/beukers/boek/refcard.pdf)